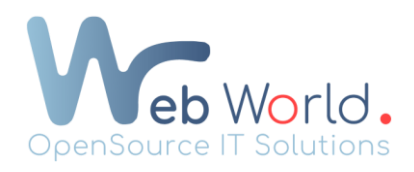

# Améliorer sa visibilité sur Google Maps et le Plan de Safari

## Créer un compte Google My Business et remplir toutes les informations

Rendez-vous sur le site Google My Business : [https://www.google.com/intl/fr\\_be/business/](https://www.google.com/intl/fr_be/business/)

Créer un compte et compléter les différentes informations de contact, vos horaires d'ouverture et de fermeture ainsi que des photos qui sont indispensables pour que les visiteurs puissent vous identifier rapidement.

### Obtenir des avis sur le moteur de recherche de Google

Les avis sont très importants pour votre référencement. Ce sont eux qui vont permettre d'augmenter votre visibilité ainsi que la réputation de votre entreprise sur internet. N'hésitez pas à demander à vos visiteurs de laisser un avis en ligne afin d'améliorer le référencement de votre site sur Google Maps et Plan de Safari.

### Optimiser votre site web et augmenter sa notoriété

Il vous faut au minimum un site web qui a une bonne base de notoriété ainsi qu'un bon référencement, ce qui va vous permettre d'être mieux référencé sur les outils de localisation.

### Conclusion :

Votre visibilité sur Google Maps et Plan est donc directement liée au référencement de votre site web, du nombre de visiteurs, aux avis clients et à la justesse des informations renseignées.

Le temps est également un facteur clé qui entre en compte, alors soyez patient et vous y verrez les résultats.